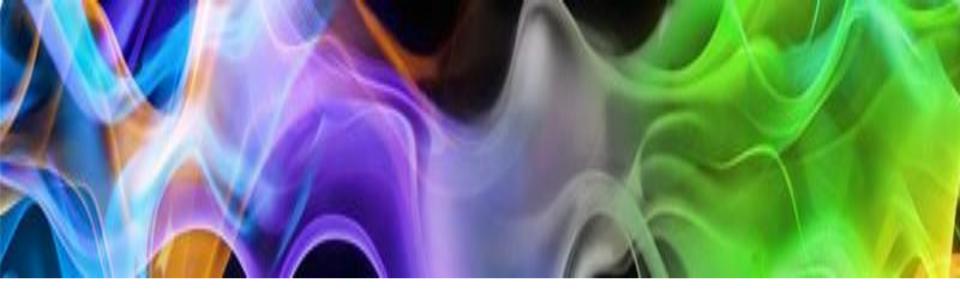

# **Nvivo in IOE**

UNEG EPE – 12 November 2020

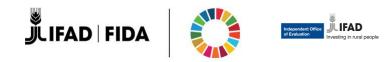

# Introduction

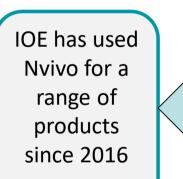

Rationale for adopting NVivo Stakeholder demand for synthetic and complex evaluation products, which require the systematic review of a large number of documents

Development of a rigorous comparative methods in evaluation synthesis and annual reporting

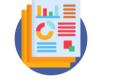

Expected time savings

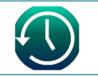

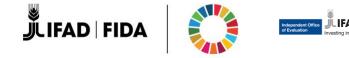

# How we use Nvivo in IOE

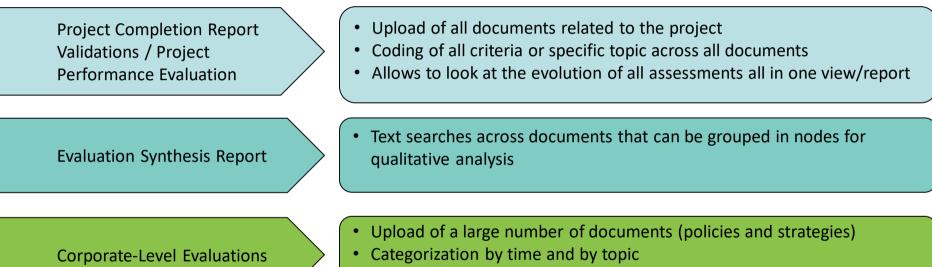

• Text search supports time-efficient referencing and review

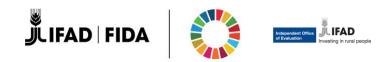

# **Overall** experience

Easy and intuitive interface

- ✓ Coding easy, but still time consuming
- Provides repository of sources and data
- ✓ Supports data mining and data aggregation
- ✓ Enables layered analysis
- ✓ Different authors can add their observations
- ✓ Quantification of observations
- ר Institutional memory
  - ✓ Synthetic analysis still done outside the system

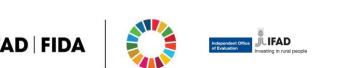

# **Positive features of NVivo**

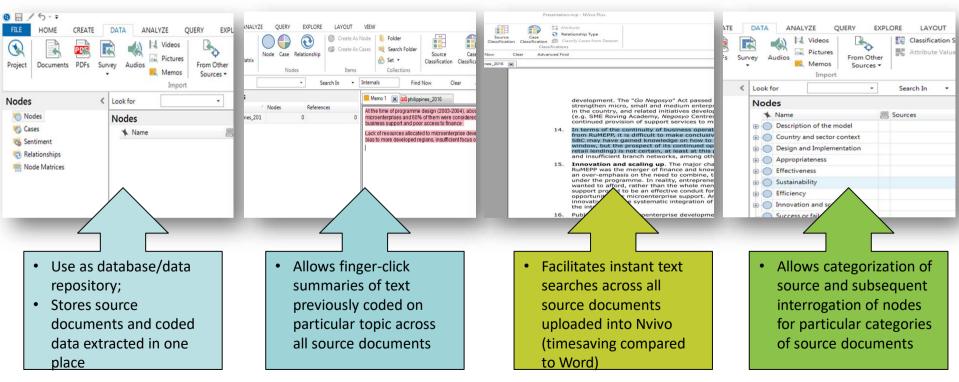

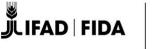

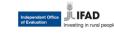

# **Negative features of NVivo**

Coding information in NVivo is more-time consuming than copy-pasting into Excel

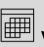

<sup>I</sup> Visually, data tabulated in Excel is easier to digest than the text format produced by NVivo

It is not a shortcut for synthesis/analysis of coded data

Limits the 'share-ability' of the database

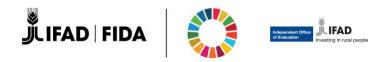

## Nvivo for Project Completion Report and Project Performance Evaluation

#### **STRENGTHS**

- Coding by PCRV/PPE heading → content readily available for a full analysis
- Reduce time needed to go back to documents for deep-dive analysis

### WEAKNESSES

 Tables cannot be viewed when extracting a node, despite they were coded → need to go back to the coded source

#### **OPPORTUNITIES**

 Coded text / NVivo extracts could feed into other evaluations.

#### THREATS

Bias towards the coded text →
overlook / forget the wider context

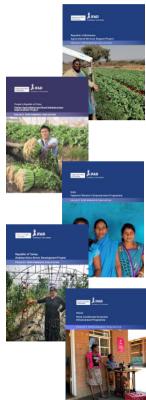

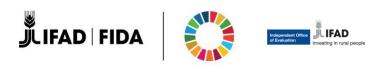

# Nvivo for Evaluation Synthesis and Corporate-Level evaluations

#### **STRENGHTS**

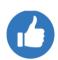

Identification of categories/activities in documents based on a pre-defined analytical grid

#### Analysis of case studies

Possibility to go back to original sources for deep-dive analysis (broader context, searching for patterns, etc.)

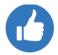

Screening of corporate strategies and policies for "topics" or "timeline"

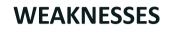

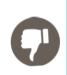

Qualitative analysis often based on a small sample of evaluations, hence NVivo does not always provide a competitive advantage

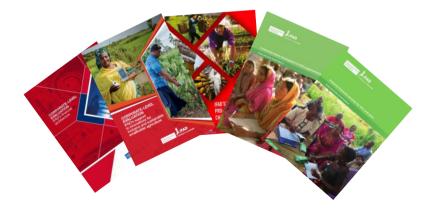

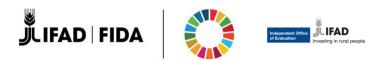

# **Nvivo for Annual Reports**

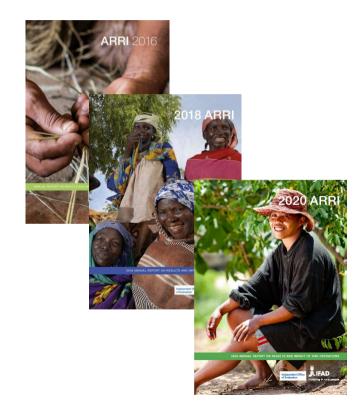

 Create a database/data repository of all evaluations by year

- ✓ Coding of topics/criteria for all documents, allowing a historical/full view throughout time
- $\checkmark$  Facilitate text searches for ad hoc topics
- Categorization of source documents by ratings
- Create an NVivo reports by choosing documents/nodes and extract to a Word document

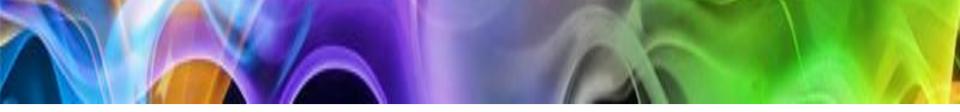

# Thank you

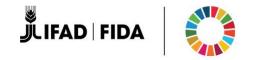